## **How Do You Wipe A Macbook Hard Drive**>>>CLICK HERE<<<

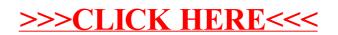